## **SIP multicast message**

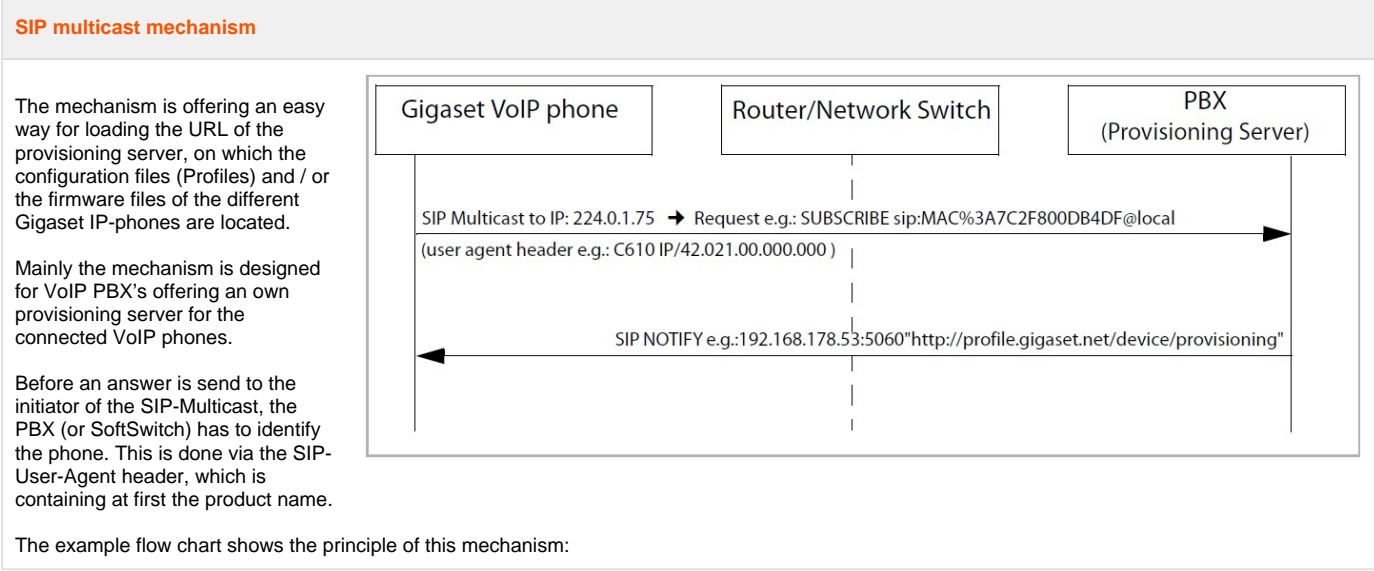

## **Communication flow**

(wireshark filter"sip.Method == "SUBSCRIBE"")

Device sends Subscribe during boot:

**Request-Line: SUBSCRIBE sip:MAC%3A7C2F8030D21E@local SIP/2.0**

The platform answers with Notify message:

**Message Body:**

**http://<provisioning url>**

**Example:**

[Maxwell 3 and basic software 2.11.6 wireshark trace example.](https://teamwork.gigaset.com/gigawiki/download/attachments/232980828/Maxwell3B_2_11_6_Subscribe.pcapng?version=1&modificationDate=1486991028000&api=v2)